# Registration Quick Reference Card for Employees/Associates of NEXCOM

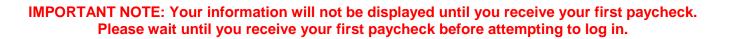

A more hu

Welcome! Register an account with ADP to access the services offered by NEXCOM.

You may enter the Payroll Work Center through the Nexcom HUB, then select QuckLinks from the left. Select View Paycheks Online from the pull down.

Or you may enter the Payroll Work Center from this link: https://online.adp.com/prwc/login.html

#### **Option 1: Using a Personal Registration Code**

On your ADP service website, enter your registration code (for example, b9a7q6re) in an email from ADP (SecurityServices\_NoReply@adp.com) or from your administrator. This code expires in 15 days from the date of issue.

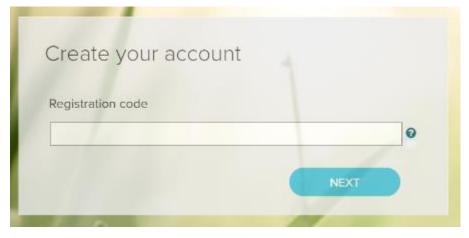

Enter your personal identity information.

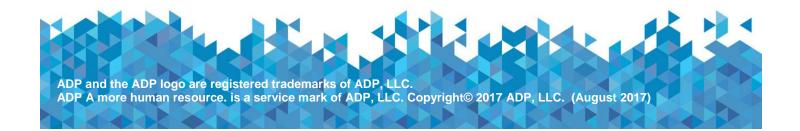

| æ?                                 |
|------------------------------------|
| Identify yourself  First name*     |
| Associate ID / Employee ID         |
| Last 4 Digits of SSN, EIN, or ITIN |
| Birth month and day                |

3 Add contact email addresses and mobile numbers to receive notifications about your account.

| Enter your contact i                                                                                                    | information g             |          |          |
|----------------------------------------------------------------------------------------------------|---------------------------|----------|----------|
| Primary email address (used for notific                                                                                                    | ations)*                  |          |          |
| john.doe@organizationxyz.com                                                                                                    |                           | Business | Personal |
| Secondary email address (recommend                                                                                                    | od for percent receiver 4 |          |          |
| johndoe2570@mycompanyema                                                                                                    |                           | Business | Personal |
| permanent of the second second s |                           |          | •        |
| Primary mobile phone number (recom                                                                                                    | nended)                   |          |          |
| United States +1                                                                                                    |                           | Business | Personal |
|                                                                                                    |                           |          | -        |
| Secondary mobile phone number                                                                                                    |                           |          |          |
| United States +1                                                                                                    | 972-762-4133              | Business | Personal |
|                                                                                                    |                           | -        | ~        |

| View your user ID and create                                                                                                    | a password                                                                          |
|----------------------------------------------------------------------------------------------------|-------------------------------------------------------------------------------------|
| User ID*<br>jdoe@organizationxyz                                                                                                    | Note: Depending on your organization's setup, your use<br>may be generated for you. |
| Passacod (case sensitive) *  Travelier(#2017 Very strong                                                                                                    | •                                                                                   |
| Show password                                                                                                    |                                                                                     |
| Passwords must be 8 - 64 characters long and o                                                                                                    | contain at least 1 letter and 1 number. Passwords are case sensitive.               |
| Confirm password (case sensitive)* Travellerg/2017                                                                                                    |                                                                                     |
|                                                                                                    |                                                                                     |
| Select security questions and                                                                                                    | answers o                                                                           |
| Select security questions and                                                                                                    | answers o                                                                           |
| Select security questions and<br>Guestion 1*<br>What was the name of your first pet?                                                                                                    |                                                                                     |
| Select security questions and<br>Guestion f <sup>*</sup><br>What was the name of your first pet?                                                                                                    |                                                                                     |
| Select security questions and<br>Guestion 1*<br>What was the name of your first pet?                                                                                                    |                                                                                     |
| Select security questions and<br>Guestion 1*<br>What was the name of your first pet?<br>Your answer (not case-scentilive)*<br>Bubbles                                                                                                    | ✓                                                                                   |
| Select security questions and<br>Guestion 1"<br>What was the name of your first pet?<br>Your answer (not case-scentilive)"<br>Bubbles<br>Guestion 2"<br>In what city was your father born? (Enter full name                                               | ✓                                                                                   |
| Select security questions and<br>Guestion 1"<br>What was the name of your first pet?<br>Your answer (not case-sensitive)*<br>Bubbles<br>Guestion 2*                                                                                                    | ✓                                                                                   |
| Select security questions and<br>Guestion 1"<br>What was the name of your first pet?<br>Your answer (not case-sensitive)*<br>Bubbles<br>Guestion 2*<br>In what city was your father born? (Enter full name<br>Your answer (not case-sensitive)*           | ✓                                                                                   |
| Select security questions and<br>Guestion 1"<br>What was the name of your first pet?<br>Your answer (not case-sensitive)*<br>Bubbles<br>Guestion 2*<br>In what city was your father born? (Enter full name<br>Your answer (not case-sensitive)*<br>Boston | ✓                                                                                   |
| Select security questions and<br>Guestion 1"<br>What was the name of your first pet?<br>Your answer (not case-sensitive)*<br>Bubbles<br>Guestion 2*<br>In what city was your father born? (Enter full name<br>Your answer (not case sensitive)*<br>Boston | ✓                                                                                   |

## (OR) Option 2: Using an Organizational Registration Code

On your ADP service website, enter the registration code (for NEXCOM, nexnet-123456).

| Registration code | - |
|-------------------|---|
|                   | 0 |

|   | _  |
|---|----|
| 2 | En |
|   |    |

Enter your personal identity information.

| æ?                                 |
|------------------------------------|
| Identify yourself 🛛                |
| First name*                        |
| Associate ID / Employee ID         |
| Last 4 Digits of SSN, EIN, or ITIN |
| Birth month and day                |
|                                    |

3 Enter a primary email address and primary mobile number(s) to reach you.

| APP.                                                                                                    |                                                        |
|----------------------------------------------------------------------------------------------------|--------------------------------------------------------|
| Enter your contact information o                                                                                                    |                                                        |
| Primary email address (used for notifications)*                                                                                           |                                                        |
| john.doe@organizationxyz.com                                                                                                    | Business O Personal                                    |
| Secondary email address (recommended for account recovery)<br>johndoe2570@mycompanyemail.com<br>Primary mobile phone number (recommended) | 🔵 Business 🌑 Personal                                  |
| United States +1 v 973-900-7500                                                                                                    | 🔵 Business 🔵 Personal                                  |
| Secondary mobile phone number United States +1  V 972-762-4133                                                                            | Business      Personal                                 |
|                                                                                                    |                                                        |
| ✓ I authorize ADP to send me notifications regarding my account,                                                                          | according to ADP'S TEXT MESSAGING TERMS AND CONDITIONS |

Complete additional verification, if required.

• Option 1 – Get and Enter a Code within 15 Minutes

If your email address or mobile phone number is unique within your organization, and you have access to it.

| e9nwr9g   | 3                                                                                                    |
|-----------|----------------------------------------------------------------------------------------------------|
| DIDN'T RI | ECEIVE THE CODE?                                                                                         |
|           | Don't have a code? GET CODE                                                                              |
|           | END CODE to have a personal registration code sent<br>contact information on file in your organization's |
|           | 4133 (SMS text)                                                                                          |
| • ••••    | 7500 (SMS text)                                                                                          |
| J         | •••••n@adp.com                                                                                           |
| ) j       | O@myemail.com                                                                                            |
|           | SEND CODE                                                                                                |
|           |                                                                                                    |

• Option 2 – Answer Identity Questions

If your email address or mobile phone number in <u>not unique</u> within your organization's records, or you do not recognize or have access to them.

| Based<br>Your ai  | Help us verify your ide                                 | entity 00:28       |
|-------------------|---------------------------------------------------------|--------------------|
| 0 c<br>0 k        | Which of Help us verify y<br>Your ans                   | our identity 00.22 |
| ⊖ N<br>⊖ S<br>● I | O Dar<br>O Do you<br>O Du Your answer (select one)"     |                    |
|                   | Unil Answer Choice 1<br>Noi Answer Choice 2             |                    |
| C                 | Answer Choice 3     Answer Choice 4     Answer Choice 5 |                    |

Add contact email address(s) and mobile number(s) to your account.

| Primary email address (used for i                  | notifications)*           |          | -        |
|----------------------------------------------------|---------------------------|----------|----------|
| john.doe@organizationxyz.                          | .com                      | Business | Personal |
|                                                    |                           |          |          |
| Secondary email address (recom                     |                           | Business | Personal |
| johndoe2570@mycompany                              | yemail.com                |          | Personal |
|                                                    |                           |          |          |
| Defense mehlle ekses susskas (                     | e a companya da alt       |          |          |
| Primary mobile phone number (n<br>United States +1 |                           | Business | Personal |
| Primary mobile phone number (n<br>United States +1 | ecommended)  973-900-7500 | Business | Personal |
|                                                    |                           | Business | Personal |
|                                                    | ♥ 973-900-7500            | Business | Personal |

Set up your user ID, password, and select security questions and answers.

| User ID*                                                                                                    |                               | Note: Depending on    | your organization's setup, your un |
|----------------------------------------------------------------------------------------------------|-------------------------------|-----------------------|------------------------------------|
| jdoe@organizationxyz                                                                                                    |                               | may be generated fo   |                                    |
| Pansaward (casar sorrsitive) * 😧                                                                                                    |                               |                       |                                    |
| Traveller@2017                                                                                                    | ry strong                     |                       |                                    |
| Show password                                                                                                    |                               |                       |                                    |
| Passwords must be 8 - 64 character                                                                                                    | s long and contain at least 1 | etter and 1 number. F | asswords are case sensitive.       |
|                                                                                                    |                               |                       |                                    |
| Confirm password (case sensitive)*                                                                                                    |                               |                       |                                    |
| Traveller@2017                                                                                                    |                               |                       |                                    |
| <ul> <li>Show password</li> </ul>                                                                                                    |                               |                       |                                    |
| Select security questio                                                                                                    | ns and answers                | ~                     | ]                                  |
| Guestion 1"<br>What was the name of your first pet?                                                                                                    | ns and answers 🛛              | ~                     | ]                                  |
| Question 1*                                                                                                    | ns and answers                | ~                     | ]                                  |
| Guestion f"<br>What was the name of your first pet?<br>Your answer (not case sensitive)*                                                                                                    | ns and answers (              | ~                     | ]                                  |
| Guestion 1"<br>What was the name of your first pet?<br>Your answer (not case-sensitive)*<br>Bubbles<br>Guestion 2*                                                                                                    |                               | ~                     | ]                                  |
| Guestion 1"<br>What was the name of your first pet?<br>Your answer (not case-sensitive)*<br>Bubbles                                                                                                    |                               | ~                     | ]                                  |
| Guestion 1"<br>What was the name of your first pet?<br>Your answer (not case-sensitive)*<br>Bubbles<br>Guestion 2*<br>In what city was your father born? (En                                                               |                               | ~                     | ]<br>]                             |
| Guestion 1"<br>What was the name of your first pet?<br>Your answer (not case-sensitive)*<br>Bubbles<br>Guestion 2*                                                                                                    |                               | ~                     | ]<br>]<br>]                        |
| Guestion 1"<br>What was the name of your first pet?<br>Your answer (not case-sensitive)*<br>Bubbles<br>Guestion 2*<br>In what city was your father born? (En<br>Your answer (not case-sensitive)*                          |                               | ~                     | ]<br>]<br>]                        |
| Guestion 1"<br>What was the name of your first pet?<br>Your answer (not case-sensitive)*<br>Bubbles<br>Guestion 2*<br>In what city was your father born? (En<br>Your answer (not case-sensitive)*<br>Boston<br>Guestion 2* | ter full name of city only)   | ~                     |                                    |
| Guestion 1"<br>What was the name of your first pet?<br>Your answer (not case-sensitive)*<br>Bubbles<br>Guestion 2*<br>In what city was your father born? (En<br>Your answer (not case-sensitive)*<br>Boston                | ter full name of city only)   | ~                     |                                    |

Click Register Now: Use your user ID and password to access your ADP service(s).

| Æ?                                                                                                    |                                                                                                    |
|----------------------------------------------------------------------------------------------------|----------------------------------------------------------------------------------------------------|
| Congratulations! Your registration is complete!                                                                   |                                                                                                    |
| Your account                                                                                                    | Activate your email/phone <sup>♥</sup>                                                                                                    |
| <ul> <li>Your user ID: jdoe@organizationxyz</li> <li>Your available ADP services:</li> <li>ADP Service</li> </ul> | <ul> <li>Activate your email address and your mobile phone within 24 hours by responding to the messages sent to you:</li> <li>John_doe@organizationxyz.com</li> <li>Johndoe2570@myemail.com</li> <li>+1 972-722-4133</li> <li>+1 973-900-7500</li> </ul> |

#### Activate Your Email Address

During registration, if you provided an email address that is not shared by others in your organization, look out for an activation email from ADP. Follow the instructions in the email you receive from SecurityService\_NoReply@ADP.com to complete the activation.

#### Activate Your Mobile Phone

During registration, if you provided a mobile phone number that is not shared by other users in your organization, look out for a text message from ADP and reply with the code to complete the activation. In some countries, your activation process will differ; so, follow the instructions in the text message to activate your mobile number.

#### Forgot Your User ID/Password?

If you forget your login information, you can use the "Forgot Your User ID/Password?" link on your ADP service login page.

Enter your first name and last name exactly as they exist in your organization's records. You will also be asked to enter an email address and/or mobile phone number associated with your account. Upon successful verification of the information that you entered, your user ID will be displayed.

| First name* 😧       |   |              |   |
|---------------------|---|--------------|---|
| John                |   |              |   |
| Last name*          |   |              |   |
| Doe                 |   |              |   |
| Mobile phone number |   |              |   |
| United States +1    | ~ | 972-762-4133 | 4 |
|                     |   |              |   |

To reset your password, select the "I don't know my password" option and choose an option.

### Option 1 – Get and Enter a Code within 15 Minutes

If your email address or mobile phone number is unique within your organization, and you have access to it.

| Select where you v<br>Send Code. | vant to send th | e security co <mark>de a</mark> r |
|----------------------------------|-----------------|-----------------------------------|
| @8331 (SMS to                    | nd)             |                                   |
| јс@тусог                         | mpany.com       |                                   |
| Enter your security              | code here in    | DE 13:59                          |
| 244786                           |                 |                                   |

## **Option 2 – Answer Your Security Questions**

If your email address or mobile phone number in not unique within your organization's records, or you do not recognize or have access to them.

|                                                                              | * = Require      |
|------------------------------------------------------------------------------|------------------|
|                                                                              |                  |
| What was the name of your first pet?                                         |                  |
| Your answer (not case-sensitive)*                                            |                  |
| bubbles                                                                      |                  |
| What was the first and last name of you                                      | r first manager? |
| What was the first and last name of you<br>Your answer (not case-sensitive)* | r first manager? |
|                                                                              | r first manager? |
| Your answer (not case-sensitive)*                                            |                  |
| Your answer (not case-sensitive)* Show answer                                |                  |

Upon successful verification of your response, you will be prompted to enter and confirm your new password.

|                      | * = Required                                                                                                    |
|----------------------|----------------------------------------------------------------------------------------------------|
|                      | - required                                                                                                    |
| New password (case : | sensitive)* 🚯                                                                                                    |
| Tr@vel2917           | Strong                                                                                                    |
| Show password        | Your password is valid                                                                                            |
|                      | Your password MUST have:                                                                                          |
| Confirm new passwo   | At least 8 characters                                                                                             |
| Tr@vel2917           | A lowercase or uppercase letter                                                                                   |
| Show password        | ✓ A number                                                                                                    |
|                      | Your password MUST NOT have:                                                                                      |
|                      | <ul> <li>Any character repeated more than 3 times in a row. For<br/>example, do not use 1111 or aaaa.</li> </ul>  |
|                      | <ul> <li>More than 3 sequential letters or numbers in a row. For<br/>example, do not use 1234 or dcba.</li> </ul> |
|                      | To strengthen your password, do the following:                                                                    |
|                      | Increase the length from 12-20 characters.                                                                        |
|                      | Add one or more special characters such as @, \$, or &.                                                           |

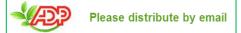